# Министерство науки и высшего образования Российской Федерации НАЦИОНАЛЬНЫЙ ИССЛЕДОВАТЕЛЬСКИЙ ТОМСКИЙ ГОСУДАРСТВЕННЫЙ УНИВЕРСИТЕТ (НИ ТГУ)

Физический факультет

УТВЕРЖДАЮ: Декан физического факультета <sup>тески</sup>С.Н. Филимонов  $\frac{15}{3}$ апреля 2021 г.

Рабочая программа дисциплины

#### Практикум по вычислительной физике

по направлению подготовки

### 03.03.02 Физика

Направленность (профиль) подготовки: «Фундаментальная физика»

> Форма обучения Очная

> > Квалификация Бакалавр

Год приема 2021

Код дисциплины в учебном плане: Б1.О.07.03

СОГЛАСОВАНО: Руководитель ОП *Обще О.Н. Чайковская* Председатель УМК О.М. Сюсина

Томск-2021

### **1. Цель и планируемые результаты освоения дисциплины (модуля)**

Целью освоения дисциплины является формирование следующих компетенций:

ОПК-3. Способность понимать принципы работы современных информационных технологий и использовать их для решения задач профессиональной деятельности.

Результатами освоения дисциплины являются следующие индикаторы достижения компетенций:

ИОПК 3.1. Владеет навыками работы с компьютером и компьютерными сетями с целью получения, хранения, обработки и анализа научной информации;

ИОПК 3.2. Соблюдает основные требования информационной безопасности при решении задач профессиональной деятельности.

### **2. Задачи освоения дисциплины**

– Освоить понятия, термины и методы вычислительной физики.

– Научиться применять алгоритмы и инструменты объектно-ориентированного программирования для проведения вычислений при решении практических задач профессиональной деятельности.

# **3. Место дисциплины (модуля) в структуре образовательной программы**

Дисциплина относится к обязательной части образовательной программы.

# **4. Семестр(ы) освоения и форма(ы) промежуточной аттестации по дисциплине**

Семестр 2, зачет.

### **5. Входные требования для освоения дисциплины**

Для успешного освоения дисциплины требуются компетенции, сформированные в ходе освоения образовательных программ предшествующего уровня образования.

Для успешного освоения дисциплины требуются результаты обучения по следующим дисциплинам: Математический анализ, Линейная алгебра и аналитическая геометрия, Программирование.

### **6. Язык реализации**

Русский

# **7. Объем дисциплины (модуля)**

Общая трудоемкость дисциплины составляет 3 з.е., 108 часов, из которых:

– практические занятия: 32 ч.;

в том числе практическая подготовка: 32 ч.

Объем самостоятельной работы студента определен учебным планом.

### **8. Содержание дисциплины (модуля), структурированное по темам**

Тема 1. Структурирование программы.

m-функции. Синтаксис m-функции. Формальные и фактические параметры. Передача параметров при вызове функций. Глобальные и локальные переменные. Поиск и преобразование информации в одномерных массивах.

Тема 2. Двумерные массивы.

Понятие двумерного массива. Действия с матрицами. Ввод, вывод, преобразование, удаление строк, столбцов. Сложение двух матриц. Умножение двух матриц. Транспонирование матрицы. Вычисление определителя. Нахождение обратной матрицы. Решение линейных уравнений. Использование стандартных и нестандартных m-функций

Тема 3. Визуализация данных.

Графическое представление функций одной переменной. Графическое представление поверхностей. Изменение параметров визуализации. Классы. Объекты. Введение в объектно-ориентированное программирование. Использование встроенных объектов

Тема 4. Создание windows-приложений.

GUI-конструктор. Разработка интерфейса. Классы. Объекты Объектноориентированное программирование. Использование встроенных объектов. Изменение свойств объектов. Обработка событий. Диалоговые окна

### **9. Текущий контроль по дисциплине**

Текущий контроль по дисциплине проводится путем контроля посещаемости, защиты решений индивидуальных задач по программированию на компьютере, проведения контрольной работы, и фиксируется в форме контрольной точки не менее одного раза в семестр.

Защита решений индивидуальных задач по программированию на компьютере проводится путем устного объяснения написанных в программе операторов, функций, использованных алгоритмов и письменного подтверждения достоверности полученных программой результатов. По результатам защиты за каждую задачу выставляется оценка: «зачтено» или «незачтено».

Контрольная работа проводится в форме выполнения задания на компьютере по билетам с составлением письменного отчета о его результатах. Продолжительность контрольной работы: 1,5 часа. Оценивается полнота и корректность выполнения задания, оценка выставляется в процентах.

### **10. Порядок проведения и критерии оценивания промежуточной аттестации**

**Зачет** выставляется по итогам выполнения контрольной работы и индивидуальных задач в семестре.

Результаты зачета определяются оценками «зачтено», «незачтено».

Критерии выставления оценок:

«зачтено» – зачтено 90–100% индивидуальных задач и оценка за контрольную работу не менее 60%;

«незачтено» – зачтено менее 90% индивидуальных задач или оценка за контрольную работу менее 60%.

### **11. Учебно-методическое обеспечение**

а) Электронный учебный курс по дисциплине в электронном университете «Moodle» - <https://moodle.tsu.ru/course/view.php?id=26370>

б) Оценочные материалы текущего контроля и промежуточной аттестации по дисциплине.

Пример задания для контрольной работы.

Составьте программу, в которой:

1) запрограммируйте m-функции

$$
f_1(x) = \pi - 2\sin(x + 2.5) + 2\pi f_2(x) = -0.3x + \frac{5}{7};
$$

2) вычислите значения (в главной программе)

 $y_1 = f_1(-2), y_2 = f_2(-2), \hspace{1cm} y_3 = f_1(2 \cos(3/7) + 1/5),$ 

 $y_4 = f_2(2\cos(3/7) + 1/5),$  $y_5 = f_1(3\sin(-2.5)) - 8$  $y_6 = -f_1(2,34) + 4f_2(0,5);$ 

- 3) заполните массив Z значениями функции  $f(x) = f_1(x) f_2(x)$ , вычисленными для аргументов, равномерно расположенных на интервале [а, b] (заполнение массива Z оформить как т-функцию);
- 4) среди третьей трети элементов массива Z определите количество элементов, модуль значения которых меньше 2 (оформить как т-функцию);
- 5) задания 3 и 4 на одном и том же интервале [ $a$ ,  $b$ ] выполнить трижды для массивов разной длины п: 25, 26, 27 элементов.

Требования:

- ввод необходимых данных осуществлять в управляющей программе, обязательно  $\bullet$ вывести на экран следующую информацию: фамилия И.О., № группы, № варианта;
- вывод массива и всех найденных значений осуществлять в управляющей программе;  $\bullet$
- массив вывести в виде столбца с нумерацией элементов;  $\bullet$
- элементы массива, лля которых выполняется залание 4 (первая, вторая или третья  $\bullet$ треть), вывести в виде столбца с нумерацией;
- НЕ ИСПОЛЬЗОВАТЬ стандартные функции MatLab (кроме cos, sin, модуль, остаток от деления, преобразования типов и т.д.).

в) План практических занятий по дисциплине.

На практических занятиях студенты на компьютере пишут программы для решения индивидуальных задач по следующим темам:

Одномерные массивы. Использование т-функций (7 задач)

Действия с матрицами. Использование т-функций (1 задача, включающая 7 подзадач)

Построение графика функции f(x) на интервале [a, b] (1 задача)

Построение графика двух функций на интервале [а, b] (1 задача)

Window-приложение: вычисление значения функции для одного значения ее аргумента (1 задача)

Window-приложение: график двух функций на интервале [a, b] (2 задачи)

г) Методические указания по организации самостоятельной работы студентов.

Самостоятельная работа студентов организована с помощью комплекта видеолекций, свободно размещенных канале youtube.com: на https://www.youtube.com/watch?v=ywtpaI7q58A&list=PLLhZUUoVATUxOBne06GUm1eUte BH3bAdV

Самостоятельная работа студентов включает:

- подготовку к практическим занятиям;

- углубленное изучение материала по следующим темам:

MatLab Простые рекуррентные вычисления

MatLab Одномерные массивы

Функции в MatLab. Входные и выходные параметры

Функции в MatLab. Локальные и глобальные переменные

Функции в MatLab. Рекуррентные вычисления в функциях. Рекурсия

MatLab Двумерные массивы

MatLab Создание текстового меню

Программирование действий с матрицами

MatLab График функции одной переменной

MatLab График нескольких функций одной переменной

MatLab Введение в объектно-ориентированное программирование на примере построения графика функции

# **12. Перечень учебной литературы и ресурсов сети Интернет**

а) основная литература:

Ревинская О.Г. Основы программирования в MatLab: учеб. пособие. — СПб.: БХВ-Петербург, 2016. — 208 с.: ил.

Ревинская О.Г. Основы обработки данных в среде MatLab 2013. Ч. 1: учебное пособие. – Томск: Издательский Дом Томского государственного университета, 2015. – 208 с.

Ревинская О.Г. Основы обработки данных в среде MatLab 2013. Ч. 1 – URL: <http://chamo.lib.tsu.ru/lib/item?id=chamo:521578&theme=system>

Ревинская О.Г. Основы обработки данных в среде MatLab 2013. Ч. 2: сборник индивидуальных заданий. – Томск: Издательский Дом Томского государственного университета, 2015. – 100 с.

Ревинская О.Г. Основы обработки данных в среде MatLab 2013. Ч. 2: сборник индивидуальных заданий – URL: <http://chamo.lib.tsu.ru/lib/item?id=chamo:521577&theme=system>

б) дополнительная литература:

Дьяконов В. П. MATLAB. Полный самоучитель. М.: ДМК Пресс, 2014. 768 с.: ил.

Дьяконов В. П. MATLAB 7.\*/R2006/R2007: Самоучитель. М.: ДМК Пресс, 2008. 768 с.: ил.

Мещеряков В.В. Задачи по математике с MATLAB&SIMULINK. М.: ДИАЛОГ-МИФИ, 2007. 528 с.

Потемкин В.Г. MatLAB 5 для студентов: Справ. пособие. M.: "ДИА-ЛОГ-МИФИ", 1998. 314 с.

Лазарев Ю.Ф. Начала программирования в среде MatLAB: Учебное пособие. К.:НТУУ "КПИ", 2003. 424 с.

Ануфриев И.Е., Смирнов А.Б., Смирнова Е.Н. MATLAB 7. СПб.: БХВ-Петербург, 2005. 1104 с.: ил.

Половко А.М., Бутусов П.Н. MatLab для студента. СПб.: БХВ-Петербург, 2005. 320 с.: ил.

Васильев А.Н. MATLAB. Самоучитель. Практический подход. 2-е издание. СПб.: Наука и Техника, 2015. 448 с.: ил.

Гилат А. MATLAB. Теория и практика. 5-е изд. / Пер. с англ. Смоленцев Н.К. М.: ДМК Пресс, 2016. 416 с.: ил.

в) ресурсы сети Интернет:

– открытые онлайн-курсы:

Introduction to Programming with MATLAB (Введение в программирование с MATLAB) – <https://www.coursera.org/learn/matlab>

MATLAB Programming for Engineers and Scientists – <https://www.coursera.org/specializations/matlab-programming-engineers-scientists>

– Справочная система MatLab на сайте Компании MathWorks на английском языке **–** <https://www.mathworks.com/help/matlab/>

– Справочная система MatLab на сайте exponenta.ru на русском языке. – <https://docs.exponenta.ru/matlab/index.html>

– MatLab. Программирование. Практикум. Ревинская Ольга Геннадьевна – [https://www.youtube.com/watch?v=ywtpaI7q58A&list=PLLhZUUoVATUxOBne06GUm1eUte](https://www.youtube.com/watch?v=ywtpaI7q58A&list=PLLhZUUoVATUxOBne06GUm1eUteBH3bAdV) [BH3bAdV](https://www.youtube.com/watch?v=ywtpaI7q58A&list=PLLhZUUoVATUxOBne06GUm1eUteBH3bAdV)

# **13. Перечень информационных технологий**

а) лицензионное и свободно распространяемое программное обеспечение:

– Microsoft Office Standart 2013 Russian: пакет программ. Включает приложения: MS Office Word, MS Office Excel, MS Office PowerPoint, MS Office On-eNote, MS Office Publisher, MS Outlook, MS Office Web Apps (Word Excel MS PowerPoint Outlook);

– MATLAB 2015 (академическая лицензия): язык и среда программирования;

– Dr. Web: пакет антивирусных программ;

– публично доступные облачные технологии (Google Docs, Яндекс диск и т.п.).

б) информационные справочные системы:

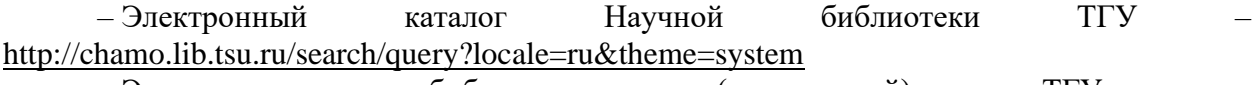

– Электронная библиотека (репозиторий) ТГУ <http://vital.lib.tsu.ru/vital/access/manager/Index>

– ЭБС Лань – <http://e.lanbook.com/>

– ЭБС Консультант студента – <http://www.studentlibrary.ru/>

– Образовательная платформа Юрайт – <https://urait.ru/>

– ЭБС ZNANIUM.com – <https://znanium.com/>

– ЭБС IPRbooks – <http://www.iprbookshop.ru/>

#### **14. Материально-техническое обеспечение**

Аудитории для проведения занятий лекционного типа.

Аудитории для проведения занятий семинарского типа, индивидуальных и групповых консультаций, текущего контроля и промежуточной аттестации.

Аудитории для проведения занятий практического типа по программированию (компьютерные классы), оснащенные компьютерной техникой и доступом к сети Интернет, в электронную информационно-образовательную среду и к информационным справочным системам.

Помещения для самостоятельной работы, оснащенные компьютерной техникой и доступом к сети Интернет, в электронную информационно-образовательную среду и к информационным справочным системам.

Аудитории для проведения занятий лекционного и семинарского типа индивидуальных и групповых консультаций, текущего контроля и промежуточной аттестации в смешенном формате («Актру»).

### **15. Информация о разработчиках**

Ревинская Ольга Геннадьевна, доцент, кандидат педагогических наук, кафедра физики плазмы физического факультета, доцент